# **componentLeader()**

This function returns the **user name** of a **component lead** of a specified component.

You can also provide a comma-separated list of components and the function returns a commaseparated list of **user names**.

The output will contain duplicate user names if the same user is a lead of more than one component.

#### **Syntax**

componentLeader(components) #Output: Text

### Examples

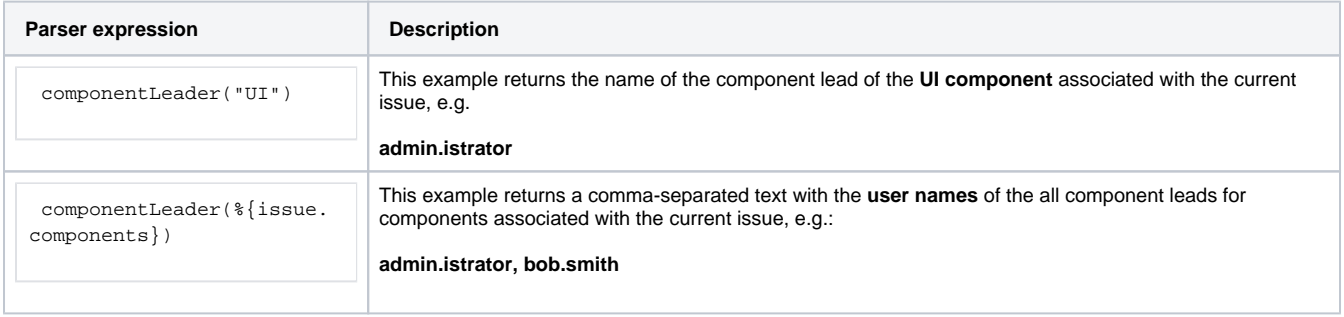

### Additional information

Parameters used in this function

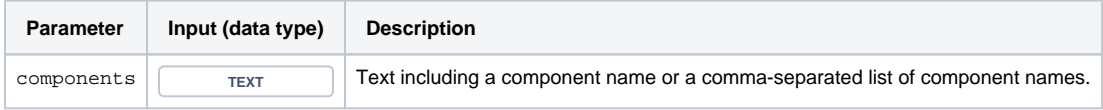

### **Output**

This function returns a TEXT

Variant where you can additionally define a **project key**

#### **Syntax**

componentLeader(components, projectKey) #Output: Text

# Examples

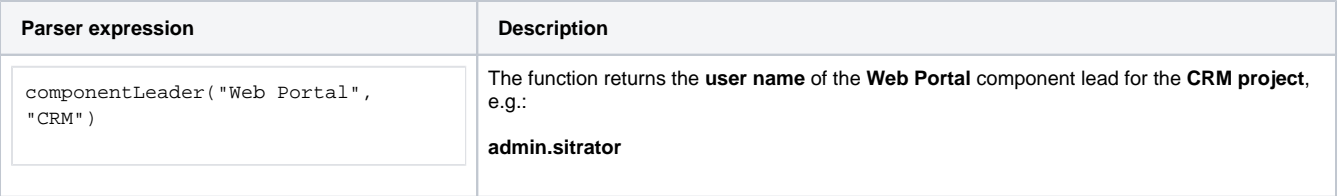

### Additional information

#### Parameters used in this function

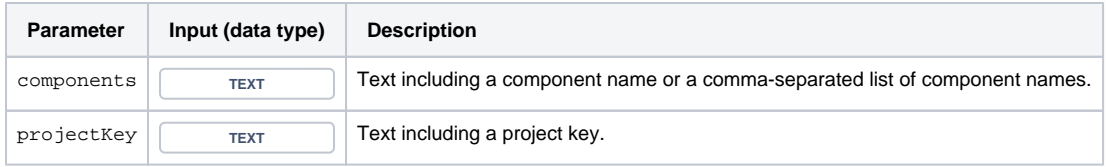

## **Output**

This function returns a TEXT

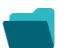

Use cases and examples

**Use case**

No content found.